# **GONG - Errores #3263**

# **Ao lançar uma despesa, no aparece o implementador da mesma.**

2018-01-29 12:17 - Raul Vico

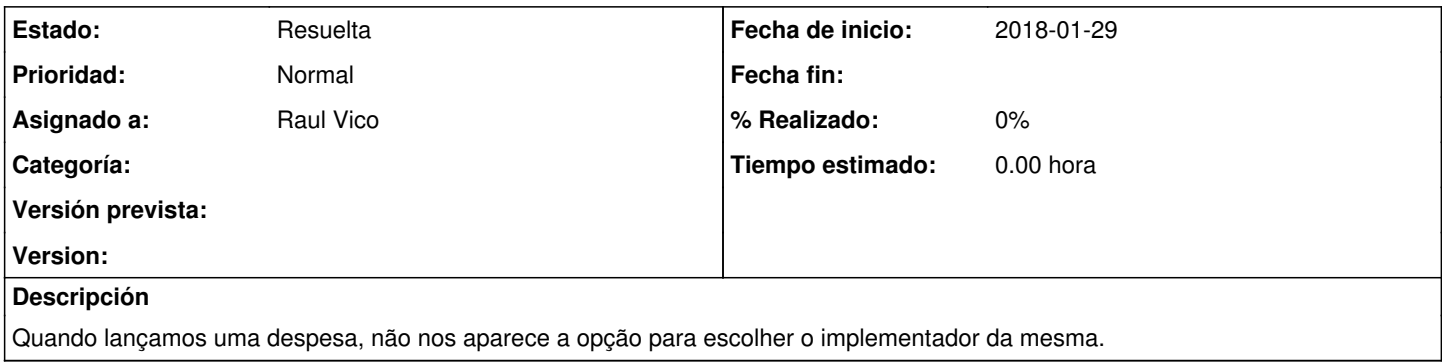

#### **Histórico**

#### **#1 - 2018-03-26 17:04 - Raul Vico**

O implementador da despesa se obtém pela "conta" que se indica no lançamento da mesma. O GONG segue a lógica de que quando um pagamento é feito, este saiu de alguma conta e que essa conta pertence a um implementador determinado.

Assim, selecionando a conta (no lançamento do pagamento), estaremos escolhendo também o implementador da do mesmo.

### **#2 - 2018-03-26 17:05 - Raul Vico**

*- Estado cambiado Nueva por Resuelta*